「アジア地域出身留学生のための企業説明会」参加までの流れ

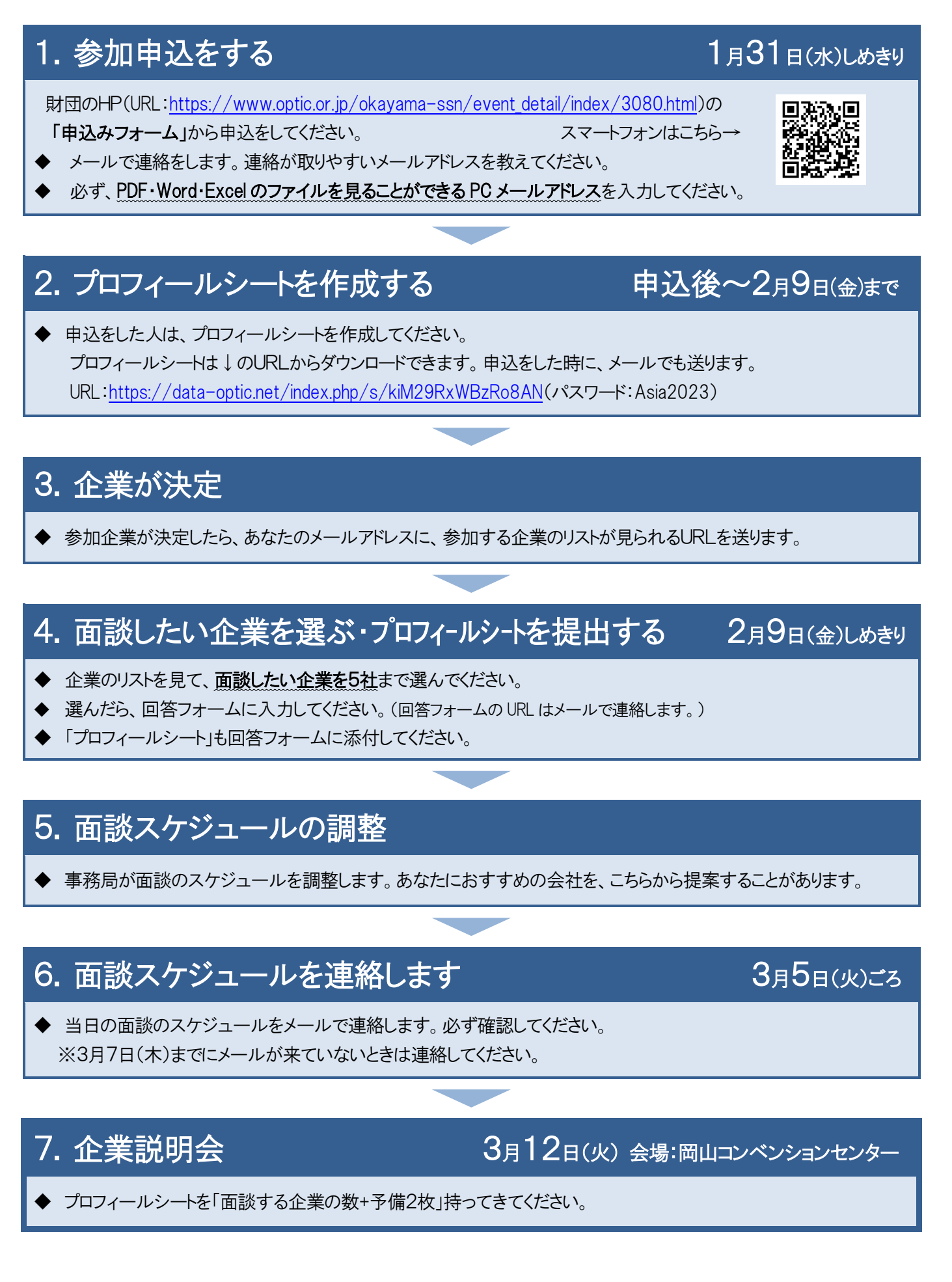

【お問い合せ先】公益財団法人岡山県産業振興財団 総務部 総務企画課 担当:佐藤、中村結城 TEL:086-286-9661 FAX:086-286-9662 E-mail:asia@optic.or.jp